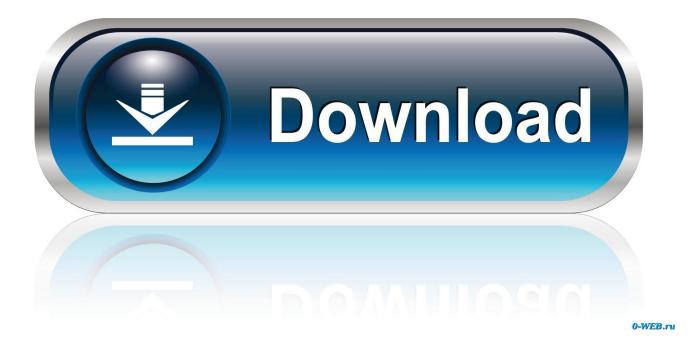

Backup For Mac Server

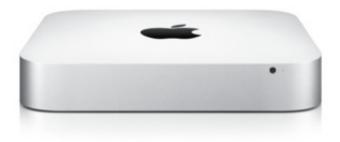

Backup For Mac Server

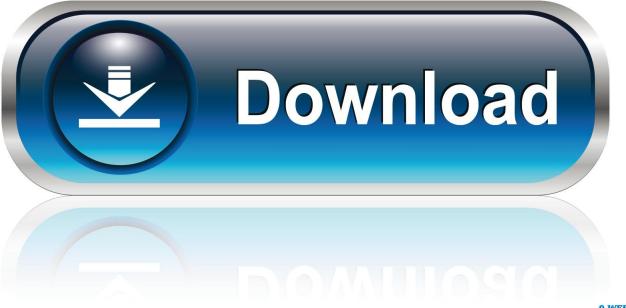

0-WEB.ru

Active Backup for Business (ABB), the modern backup & instant recovery software that comes free with Synology NAS, allows you to back up unlimited Windows endpoints, VMware, Hyper-V and file servers.

- 1. backup server
- 2. backup server home
- 3. backup server hardware

MABS deployed in an Azure VM can back up VMs in Azure but they should be in same domain to enable backup operation.. -->Applies To: MABS v3 (MABS v2 is no longer supported If you're using a version earlier than MABS v3, please upgrade to the latest version.

# backup server

backup server, backup server software, backup server home, backup servers for small business, backup server hardware, backup server to cloud, backup server linux, backup server discord, backup server names, backup server minecraft Intel R Pentium R D Cpu 3.40 Ghz Drivers For Mac

Most Mac users rely on Apple's backup solution, Time Machine As useful and generally reliable as it is, Time Machine doesn't support the essential "3-2-1" backup rule: to have three copies of your data — one in production and two copies — across two different types of media, with one copy stored offsite.. This article provides the information and procedures for restoring VMs deployed using the Resource Manager model.. This article links to DPM documentation to explain some of the shared functionality. <u>Delta Force 2 For Mac</u>

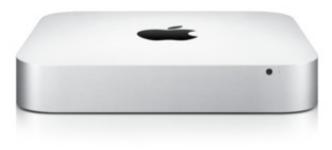

Label Maker Software Mac Os X

# backup server home

### Gratis Tema Anime Windows 7 Ultimate

With Azure Backup Server, you can protect application workloads such as Hyper-V VMs, Microsoft SQL Server, SharePoint Server, Microsoft Exchange, and Windows clients from a single console.. The process to back an Azure VM remains same as backing up VMs on premises, however deploying MABS in Azure has some limitations. <u>video converter dat to mpeg download free</u>

# backup server hardware

### Astro Software For Mac

Meet Personal Backup Business Backup Easily preserve your team's work with unlimited backup for servers, NAS, VM,

desktops, and laptops.. Install the product as explained in the sections below and the latest Azure Backup Agent.. To learn more about backing up VMware servers with Azure Backup Server, see the article, Use Azure Backup Server to back up a VMware server.. )This article explains how to prepare your environment to back up workloads using Microsoft Azure Backup Server (MABS).. To learn about security capabilities, refer to Azure Backup security features documentation.. Unlike Acronis True Image 2020, backup your Mac through Time Machine alone Personal Backup Automatically back up your Mac or PC files, and access them anywhere, so you never lose documents, photos, projects, etc.. Meet Business Backup Back up your business, not just your data Fear license fees no more.. NoteAzure Backup Server can now protect VMware VMs and provides improved security capabilities.. Azure Backup Server inherits much of the workload backup functionality from Data Protection Manager (DPM).. People also searched for macbook pro as backup time machine, new MacBook Time machine looking for other sources, can a backup Mac drive be installed on a different Mac, one mac to another, backup mini mac, can i take a mac time machine backup and use it on a different macbook pro, back up mac on another mac, nu vot, is it possible to make a. 34bbb28f04 Serial key instagram downloader android

### 34bbb28f04

Upgrade tanaka t21 new samurai terbaru